## <span id="page-0-0"></span>**[Races and locks](#page-0-0)**

How many data races does the following two-thread program have?

thread t thread u **int** cnt; **int** cnt;  $1$  cnt = counter;  $2$  counter =  $cnt + 1$ ;  $\mathsf{cnt} = \mathsf{counter};$  $\text{cnt} = \text{cnt} + 1;$  2 System.out.println(cnt); 3

- 1. One
- 2. Two
- 3. None
- 4. It depends on the run

How many data races does the following two-thread program have?

thread t thread u **int** cnt; **int** cnt;  $1$  cnt = counter;  $2$  counter =  $cnt + 1$ ;  $\mathsf{cnt} = \mathsf{counter};$  $\text{cnt} = \text{cnt} + 1;$  2 System.out.println(cnt); 3

- 1. One
- 2. Two
- 3. None
- 4. It depends on the run

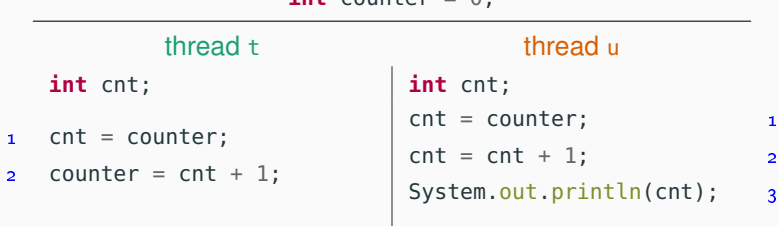

- 1. It always prints 0
- 2. It always prints 1
- 3. It sometimes prints 0 and sometimes prints 1
- 4. It sometimes prints 1 and sometimes prints 2

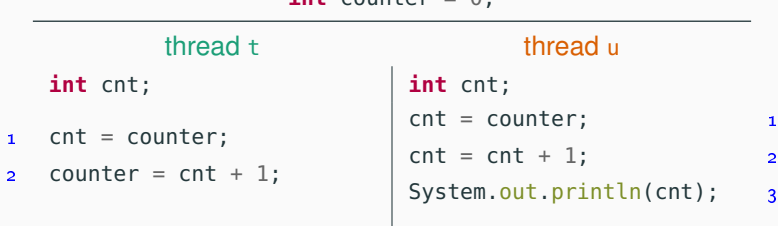

- 1. It always prints 0
- 2. It always prints 1
- 3. It sometimes prints 0 and sometimes prints 1
- 4. It sometimes prints 1 and sometimes prints 2

What are the possible values of counter upon termination?

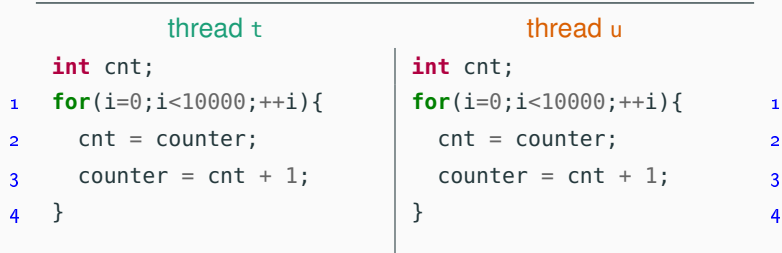

- 1. It always prints 10000
- 2. It always prints 20000
- 3. It prints some value between 10000 and 20000
- 4. It prints some value between 2 and 20000

What are the possible values of counter upon termination?

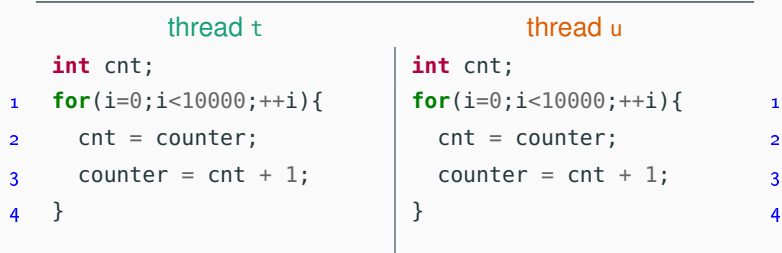

- 1. It always prints 10000
- 2. It always prints 20000
- 3. It prints some value between 10000 and 20000
- 4. It prints some value between 2 and 20000

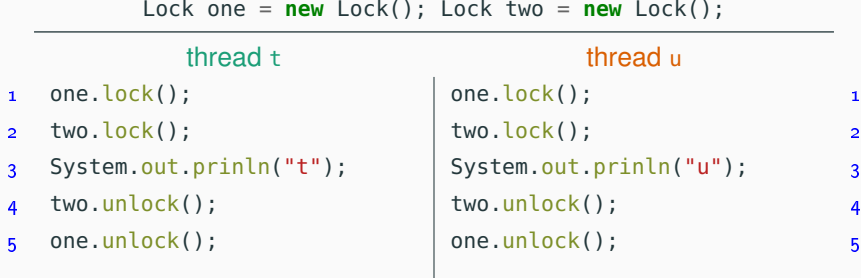

- 1. It prints "t" followed by "u".
- 2. It prints "u" followed by "t".
- 3. Either of the answers above.
- 4. Either of the answers above or it does not print anything.

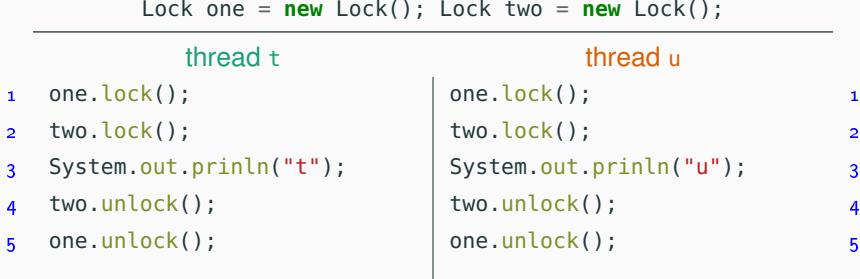

- 1. It prints "t" followed by "u".
- 2. It prints "u" followed by "t".
- 3. Either of the answers above.
- 4. Either of the answers above or it does not print anything.

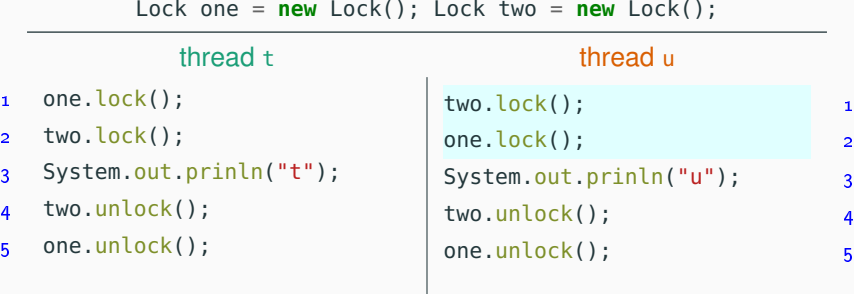

- 1. It prints "t" followed by "u".
- 2. It prints "u" followed by "t".
- 3. Either of the answers above.
- 4. Either of the answers above or it does not print anything.

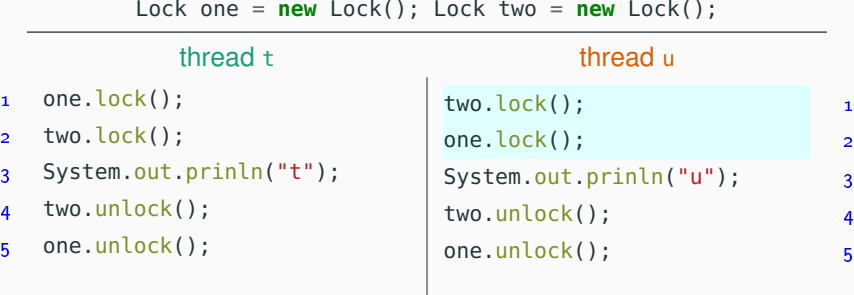

- 1. It prints "t" followed by "u".
- 2. It prints "u" followed by "t".
- 3. Either of the answers above.
- 4. Either of the answers above or it does not print anything.